**Edith Cowan University Faculty of Business and Law** 

**Econometrics V Lecture IV**

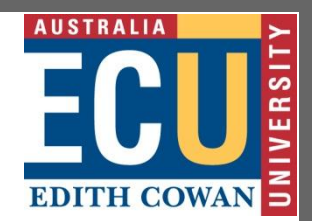

1

# Multiple Regression Analysis

 $y = \beta_0 + \beta_1 x_1 + \beta_2 x_2 + \dots + \beta_k x_k + u$ 

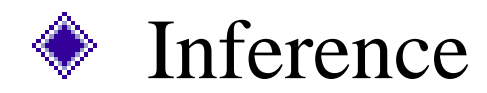

**Edith Cowan University Econometrics V Lecture IV**<br>Faculty of Business and Law **Econometrics V Lecture IV** 

**Assumptions of the Classical Linear Model (CLM)**

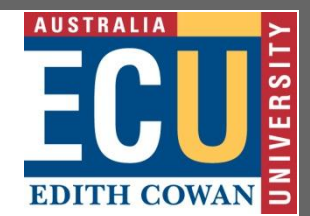

- So far, we know that given the Gauss-Markov assumptions, OLS is BLUE,
- In order to do classical hypothesis testing, we need to add another assumption (beyond the Gauss-Markov assumptions)
- Assume that *u* is independent of *x<sup>1</sup> , x<sup>2</sup> ,…, x<sup>k</sup>* and *u* is normally distributed with zero mean and variance  $\sigma^2$ : *u* ~ Normal(0, $\sigma^2$ )

#### **CLM Assumptions (cont)**

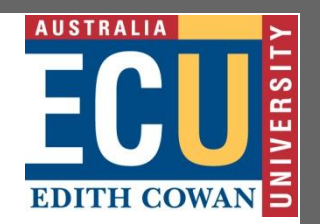

- Under CLM, OLS is not only BLUE, but is the minimum variance unbiased estimator
- We can summarize the population assumptions of CLM as follows
- $y/x \sim \text{Normal}(\beta_0 + \beta_1 x_1 + ... + \beta_k x_k, \sigma^2)$
- While for now we just assume normality, clear that sometimes not the case
- Large samples will let us drop normality

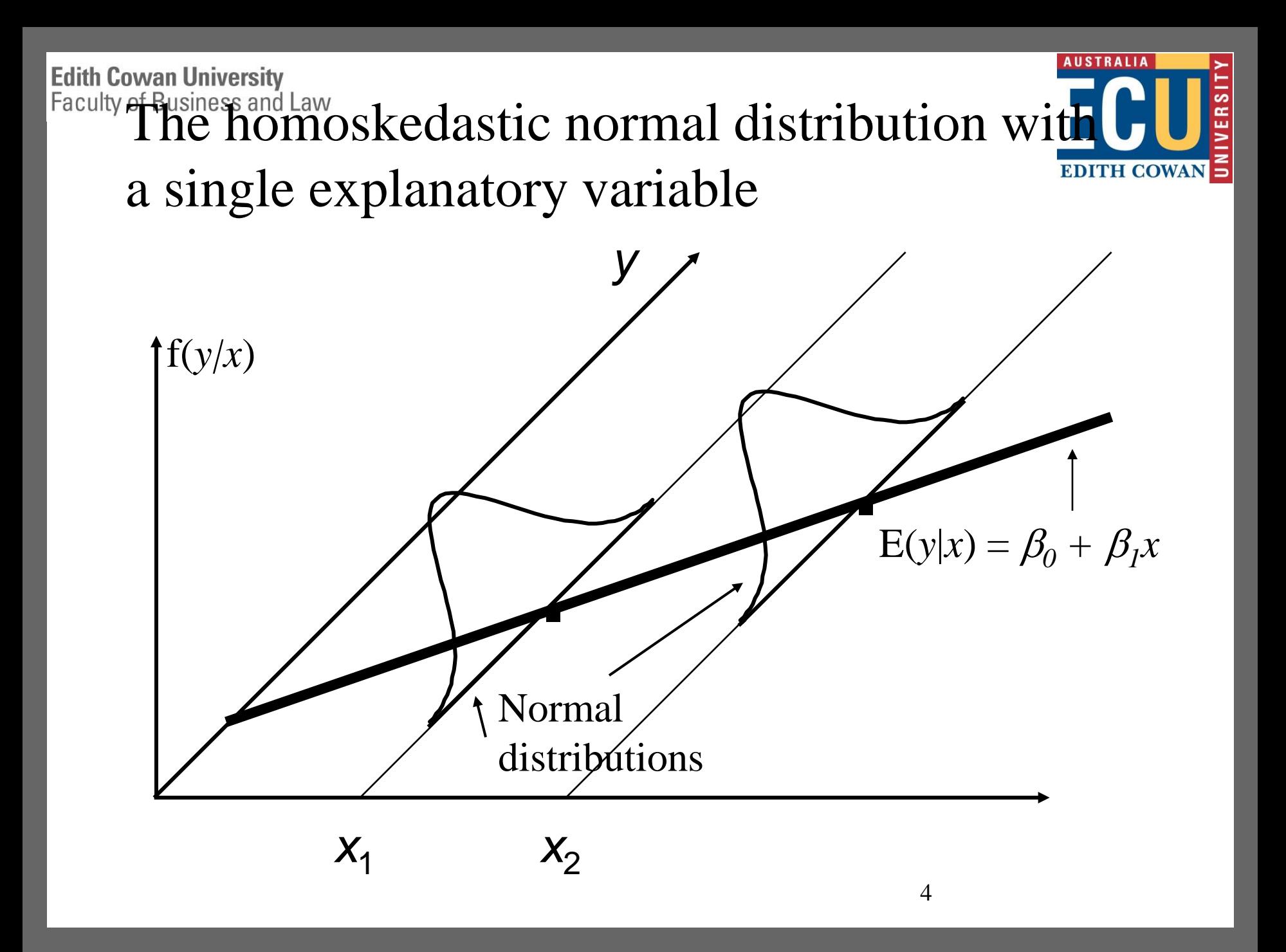

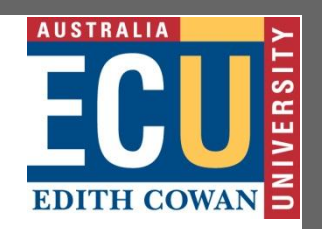

#### **Normal Sampling Distributions**

 $\left[\beta_i, \text{Var}(\hat{\beta}_i)\right]$  $\left(\hat{\beta}_i - \beta_i\right)$  $(\hat{\beta}_{i})$  $\sim$  Normal $(0,1)$  $\hat{\beta}$  $\hat{\mathcal{G}}$ he indepen $\hat{\beta}_j \bigg\}$  so that  $\sim$  Normal $\beta_i$ ,  $\hat{\mathcal{G}}$ thesample values of theindependent variables Under the CLM assumptions, conditional on  $\beta$  $\beta$  ;  $-\beta$  $\hat{\beta}_j \sim \text{Normal}[\beta_j, \text{Var}(\hat{\beta}_j)]$ *j j j s d*  $\overline{\phantom{0}}$ 

is a linear combination of the errors  $\hat{\beta}_\mathrm{j}$  is distributed normally because it

**Edith Cowan University**<br>Faculty of Business and Law

#### **The** *t* **Test**

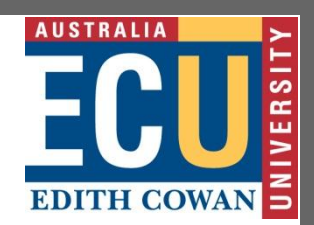

# Under theCLM assumptions

 $\left(\hat{\beta}_i - \beta_i\right)$  $(\hat{\beta}_{i})$  $\ddot{\phantom{0}}$  $\hat{\mathcal{B}}$  $\hat{\mathcal{G}}$ 1  $j$  $t_{n-k-1}$ *s e*  $n-k$ *j j*  $\beta$  $\beta_{\rm i}$  -  $\beta$ 

Note this is a *t* distribution (vs normal)

because we have to estimate  $\sigma^2$ by  $\hat{\sigma}^2$  $\sigma$ -dy  $\sigma$ 

Note the degrees of freedom:  $n - k - 1$ 

# **AUSTRALIA**

### **The** *t* **Test (cont)**

- Knowing the sampling distribution for the standardized estimator allows us to carry out hypothesis tests
- Start with a null hypothesis
- For example,  $H_0: \beta_1=0$
- If accept null, then accept that *x<sup>j</sup>* has no effect on *y*, controlling for other *x*'s

**The** *t* **Test (cont)**

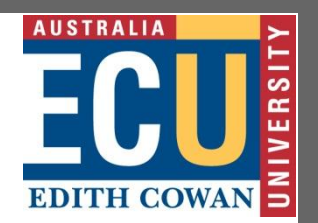

## To perform our test we first need to form

"the" *t* statistic for 
$$
\hat{\beta}_j
$$
:  $t_{\hat{\beta}_j} \equiv \frac{\hat{\beta}_j}{se(\hat{\beta}_j)}$ 

accept the null hypothesis  $\mathrm{H}_0$ a rejection rule to determine whether to We will then use our *t* statisticalong with

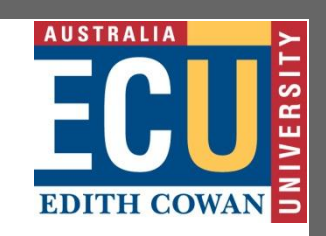

#### *t* **Test: One-Sided Alternatives**

- Besides our null,  $H_0$ , we need an alternative hypothesis,  $H_1$ , and a significance level
- $\cdot$  H<sub>1</sub> may be one-sided, or two-sided
- H<sub>1</sub>:  $\beta_j > 0$  and H<sub>1</sub>:  $\beta_j < 0$  are one-sided
- $H_1: \beta_j \neq 0$  is a two-sided alternative
- If we want to have only a 5% probability of rejecting  $H_0$  if it is really true, then we say our significance level is 5%

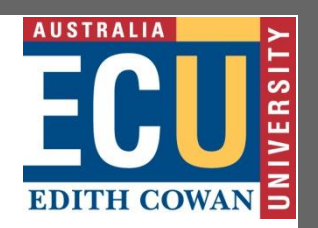

#### **One-Sided Alternatives (cont)**

- $\blacksquare$  Having picked a significance level, α, we look up the  $(1 - \alpha)$ <sup>th</sup> percentile in a *t* distribution with  $n - k - 1$  df and call this *c*, the critical value
- We can reject the null hypothesis if the *t* statistic is greater than the critical value
- If the *t* statistic is less than the critical value then we fail to reject the null

**Edith Cowan University** Faculty of Business and Law<br> **Cone-Sided Alternatives (cont)** 

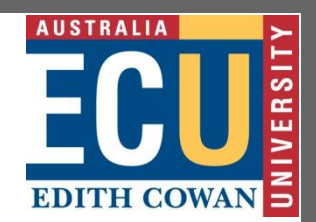

 $y_i = \beta_0 + \beta_1 x_{i1} + ... + \beta_k x_{ik} + u_{i}$ 

 $H_0: \beta_j = 0$  H<sub>1</sub>  $H_1: \beta_j > 0$ 

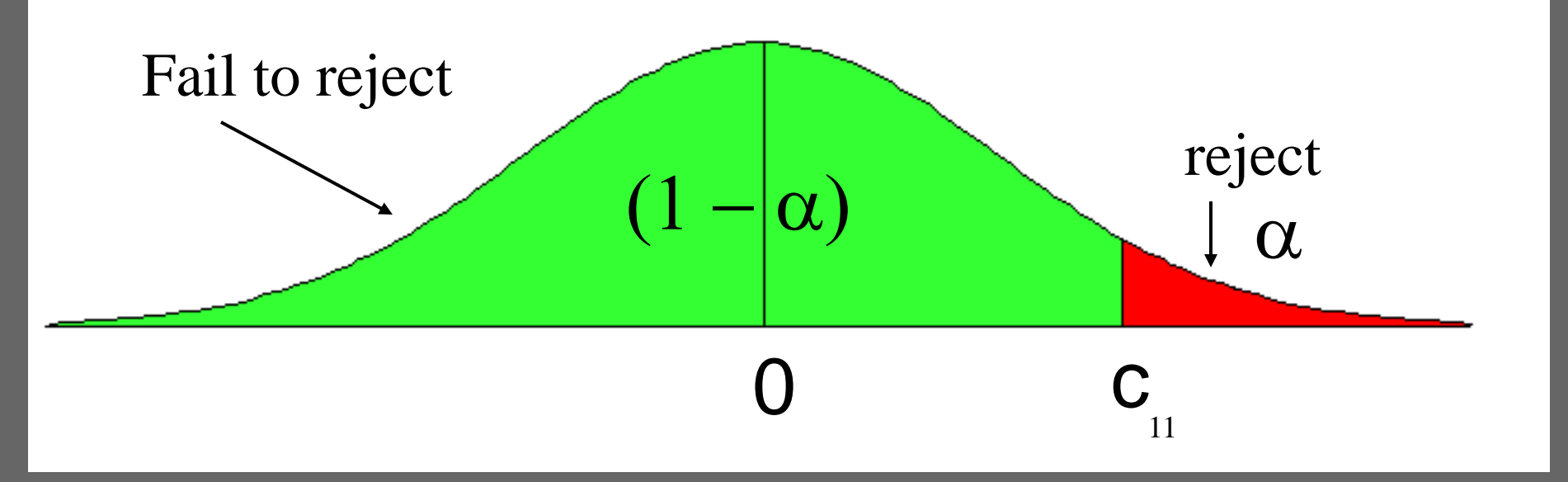

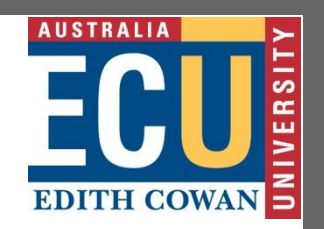

- **One-sided vs Two-sided**
- Because the *t* distribution is symmetric, testing  $H_1: \beta_j < 0$  is straightforward. The critical value is just the negative of before
- We can reject the null if the *t* statistic < –*c*, and if the *t* statistic > than –*c* then we fail to reject the null
- For a two-sided test, we set the critical value based on  $\alpha/2$  and reject H<sub>1</sub>:  $\beta$ <sub>j</sub>  $\neq$  0 if the absolute value of the *t* statistic > *c*

**Edith Cowan University** Faculty of Business and Law<br>Two-Sided Alternatives

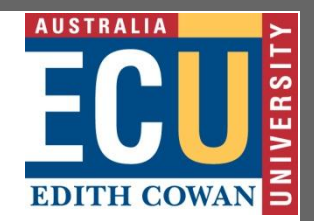

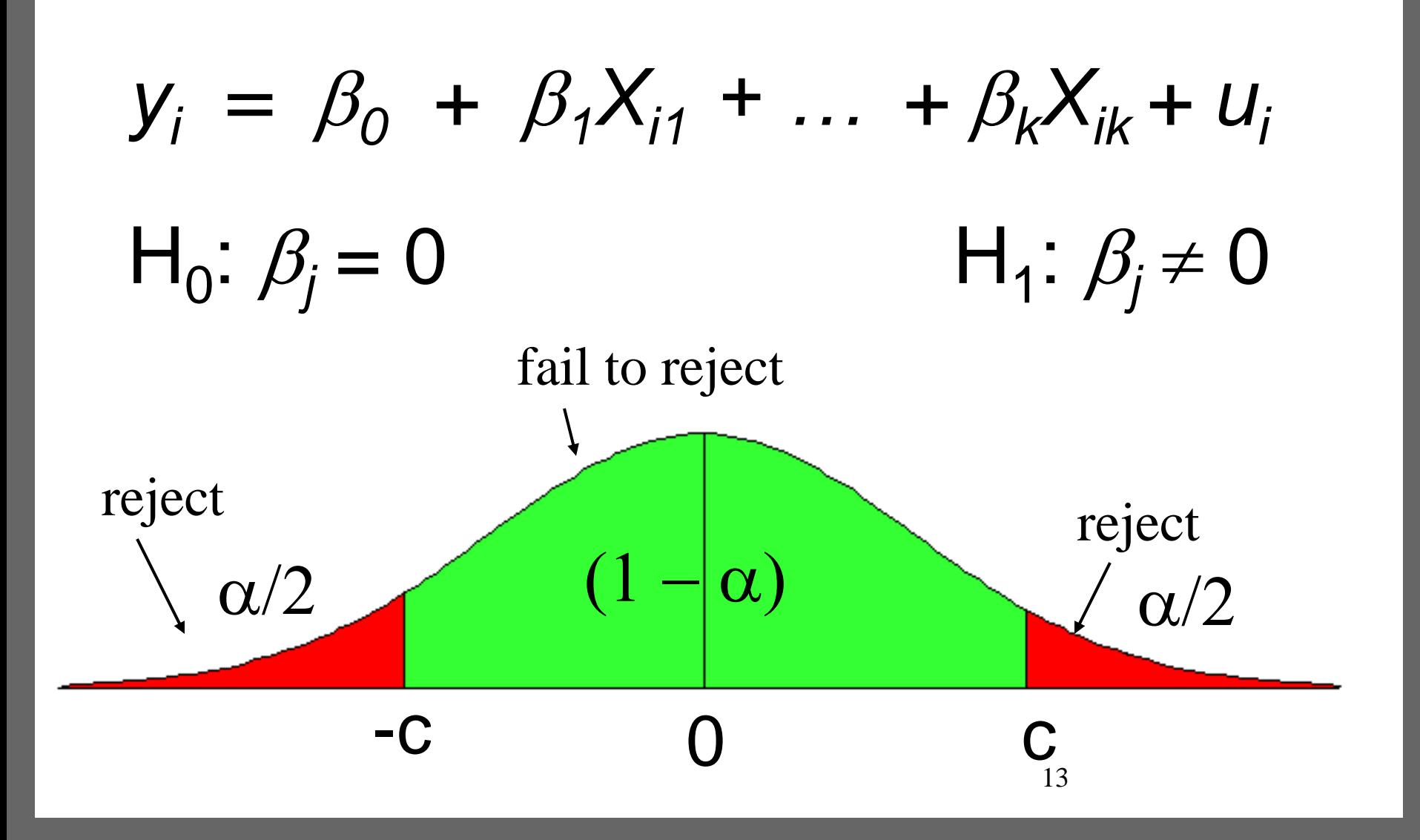

**Edith Cowan University Faculty of Business and Law** 

#### **Summary for H<sub>0</sub>:**  $\beta$ **<sub>j</sub> = 0**

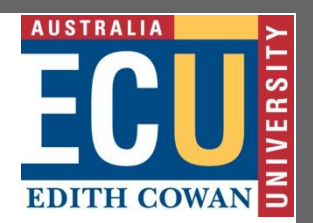

- Unless otherwise stated, the alternative is assumed to be two-sided
- If we reject the null, we typically say "x<sub>j</sub> is statistically significant at the  $\alpha$  % level"
- If we fail to reject the null, we typically say " $x_j$  is statistically insignificant at the  $\alpha$  % level"

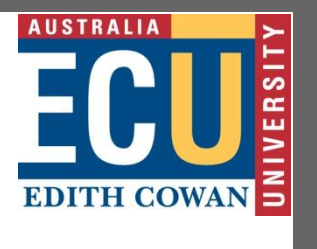

#### **Testing other hypotheses**

- A more general form of the *t* statistic recognizes that we may want to test something like  $H_0$ :  $\beta_j = a_j$
- In this case, the appropriate *t* statistic is

$$
t = \left(\hat{\beta}_j - a_j\right) / \sum_{S \in \left(\hat{\beta}_j\right)}, \text{where}
$$

 $a_j = 0$  for the standard test

#### **Confidence Intervals**

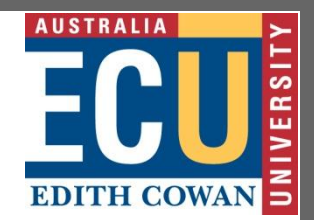

- Another way to use classical statistical testing is to construct a confidence interval using the same critical value as was used for a two-sided test
- A  $(1 \alpha)$  % confidence interval is defined as

$$
\hat{\beta}_j \pm c \bullet se(\hat{\beta}_j)
$$
, where c is the  $\left(1 - \frac{\alpha}{2}\right)$  percentile  
in a  $t_{n-k-1}$  distribution

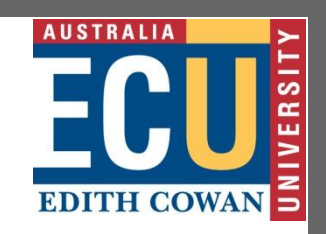

#### **Computing** *p***-values for** *t* **tests**

- An alternative to the classical approach is to ask, "what is the smallest significance level at which the null would be rejected?"
- So, compute the *t* statistic, and then look up what percentile it is in the appropriate *t* distribution – this is the *p*-value
- *p*-value is the probability we would observe the *t* statistic we did, if the null were true

#### **Stata and** *p***-values,** *t* **tests, etc.**

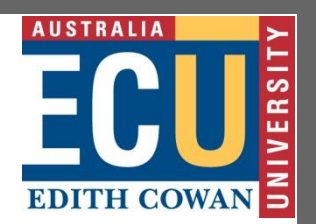

- Most computer packages will compute the *p*-value for you, assuming a two-sided test
- If you really want a one-sided alternative, just divide the two-sided *p*-value by 2
- GRETL provides the *t* statistic, *p*-value, and 95% confidence interval for  $H_0$ :  $\beta_j = 0$  for you, labelled "t", " $P > |t|$ " and "[95% Conf. Interval]", respectively

#### **Testing a Linear Combination**

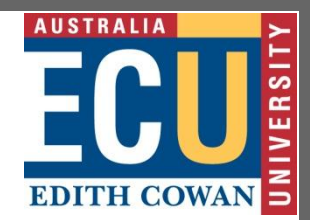

- Suppose instead of testing whether  $\beta_1$  is equal to a constant, you want to test if it is equal to another parameter, that is  $H_0: \beta_1 = \beta_2$
- Use same basic procedure for forming a t statistic

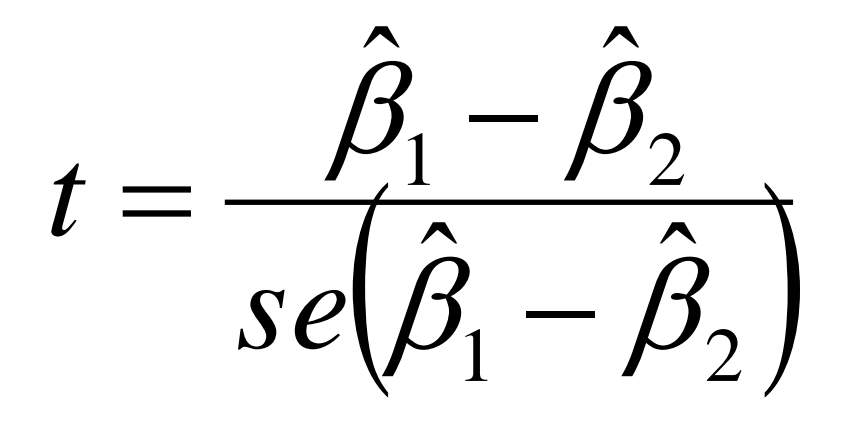

**Edith Cowan University**<br>Faculty of Business and Law

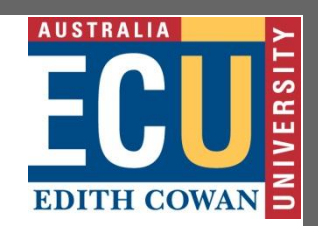

#### **Testing Linear Combo (cont)**

## Since

#### $(\hat{\beta}_1 - \hat{\beta}_2) = \sqrt{Var(\hat{\beta}_1 - \hat{\beta}_2)}$ , then  $(\hat{\beta}_1 - \hat{\beta}_2) = Var(\hat{\beta}_1) + Var(\hat{\beta}_2) - 2Cov(\hat{\beta}_1, \hat{\beta}_2)$  $(\hat{\beta}_1 - \hat{\beta}_2) =$   $\|se(\hat{\beta}_1)\| + |se(\hat{\beta}_2)\| - 2s_{12}\}$  $\mathcal{L}_{12}$  is an estimate of  $\mathit{Cov}\big(\hat{\beta}_1,\hat{\beta}_2\big)$ 2 1  $\int_{1}^{2} -2s_{12}$ 2 2  $\beta_1 - \beta_2$  =  $\left[ se(\beta_1) \right]$  +  $\left[ se(\beta_2) \right]$  - 2 ,  $\hat{\mathcal{G}}$ where  $s_{12}$  is an estimate of  $Cov(\beta_1, \beta_2)$  $\hat{B} - \hat{B} = \{ \operatorname{se}(\hat{B}) \}^2 + \operatorname{se}(\hat{B})$  $\hat{\mathcal{G}}$ ,  $\hat{\mathcal{G}}$ 2  $\hat{B}_{a} - \hat{B}_{a} = Var(\hat{B}_{a}) + Var(\hat{B}_{a})$  $\beta_1 - \beta_2 = \left\{ se(\beta_1) \right\} + \left[ se(\beta_2) \right]$  $Var(\hat{\beta}_1 - \hat{\beta}_2) = Var(\hat{\beta}_1) + Var(\hat{\beta}_2) - 2Cov(\hat{\beta}_1, \hat{\beta}_2)$ *se* $(\hat{\beta}_1 - \hat{\beta}_2) = \left[ se(\hat{\beta}_1)\right]^2 + [se(\hat{\beta}_2)]^2 - 2s$ Since<br> $se(\hat{\beta}_1 - \hat{\beta}_2) = \sqrt{Var}$  $-\beta_{2}$  =  $\left\|se(\beta_{1})\right\|^{2} + \left|se(\beta_{2})\right|^{2}$  - $-\beta_{2}$  =  $\sqrt{Var(\beta_{1}-$

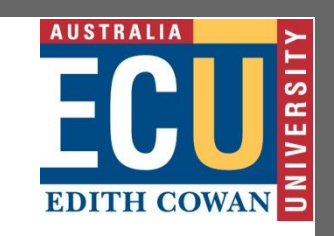

#### **Testing a Linear Combo (cont)**

- So, to use formula, need  $s_{12}$ , which standard output does not have
- Many packages will have an option to get it, or will just perform the test for you
- More generally, you can always restate the problem to get the test you want

**Edith Cowan University Faculty of Business and Law** 

#### **Example:**

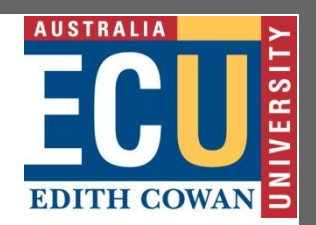

- Suppose you are interested in the effect of campaign expenditures on outcomes
- Model is  $voteA = \beta_0 + \beta_1 log(expendA) +$  $\beta_2$ log(*expendB*) +  $\beta_3$ *prtystrA* + *u*
- H<sub>0</sub>:  $\beta_1 = -\beta_2$ , or H<sub>0</sub>:  $\theta_1 = \beta_1 + \beta_2 = 0$
- $\beta_1 = \theta_1 \beta_2$ , so substitute in and rearrange  $\Rightarrow$  voteA  $= \beta_0 + \theta_1 \log(\text{expendA}) + \beta_2 \log(\text{expendB - expendA}) + \theta_3 \log(\text{expendB - expendA})$  $\beta_3$ *prtystrA* + *u*

**Edith Cowan University**<br>Faculty of Business and Law

#### **Example (cont):**

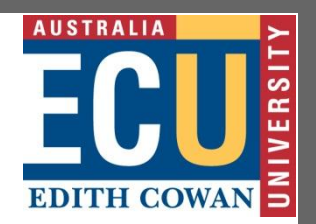

- This is the same model as originally, but now you get a standard error for  $\beta_1 - \beta_2 = \theta_1$ directly from the basic regression
- Any linear combination of parameters could be tested in a similar manner
- Other examples of hypotheses about a single linear combination of parameters:

$$
\Box \beta_1 = 1 + \beta_2
$$
;  $\beta_1 = 5\beta_2$ ;  $\beta_1 = -1/2\beta_2$ ; etc

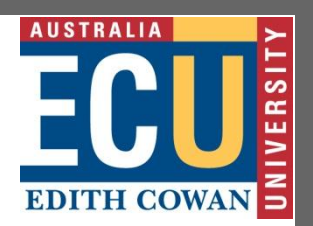

- **Multiple Linear Restrictions**
- Everything we've done so far has involved testing a single linear restriction, (e.g.  $\beta_1 = 0$ or  $\beta_1 = \beta_2$  )
- However, we may want to jointly test multiple hypotheses about our parameters
- A typical example is testing "exclusion restrictions" – we want to know if a group of parameters are all equal to zero

#### **Testing Exclusion Restrictions**

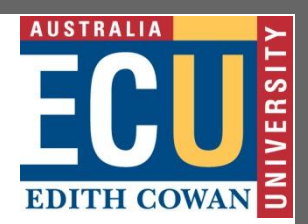

- Now the null hypothesis might be something like  $H_0: \beta_{k-q+1} = 0, ..., \beta_k = 0$
- The alternative is just  $H_1$ :  $H_0$  is not true
- Can't just check each *t* statistic separately, because we want to know if the *q* parameters are jointly significant at a given level – it is possible for none to be individually significant at that level

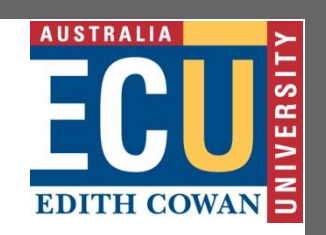

#### **Exclusion Restrictions (cont)**

- To do the test we need to estimate the "restricted model" without  $x_{k-q+1}, \ldots, x_{k}$ included, as well as the "unrestricted model" with all *x*'s included
- Intuitively, we want to know if the change in SSR is big enough to warrant inclusion of *x*k-

$$
F = \frac{(SSR_r - SSR_{ur})/q}{SSR_{ur}/(n-k-1)}, \text{where}
$$

r is restricted and ur is unrestricted

**Edith Cowan University**<br>Faculty of Business and Law

#### **The** *F* **statistic**

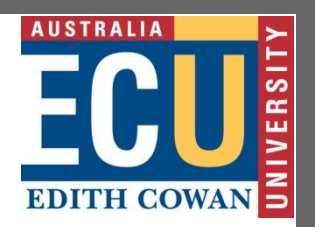

- The *F* statistic is always positive, since the SSR from the restricted model can't be less than the SSR from the unrestricted
- Essentially the *F* statistic is measuring the relative increase in SSR when moving from the unrestricted to restricted model
- $q =$  number of restrictions, or  $df_r df_{\text{tr}}$
- $n k 1 = df_{\text{int}}$

**The** *F* **statistic (cont)**

# **AUSTRALIA EDITH COWAI**

- To decide if the increase in SSR when we move to a restricted model is "big enough" to reject the exclusions, we need to know about the sampling distribution of our *F* stat
- Not surprisingly,  $F \sim F_{q,n-k-1}$ , where q is referred to as the numerator degrees of freedom and *n – k –* 1 as the denominator degrees of freedom

#### **AUSTRALIA**  $\sim$ EDITH COWAN D

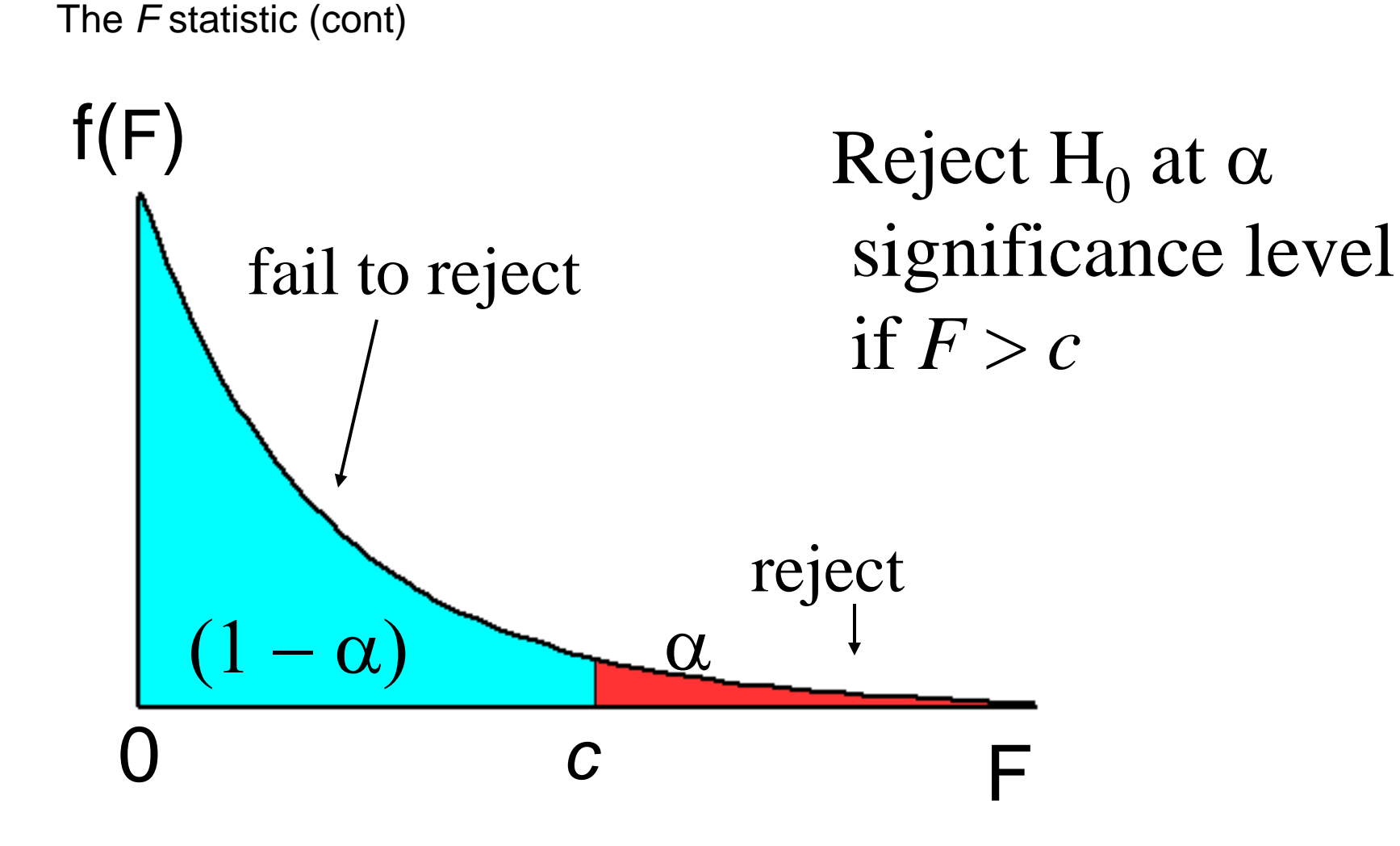

29

#### **The** *R***<sup>2</sup> form of the** *F* **statistic**

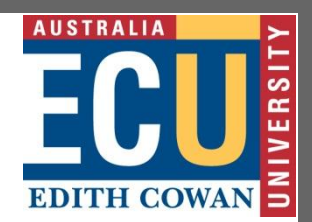

- Because the SSR's may be large and unwieldy, an alternative form of the formula is useful
- We use the fact that  $SSR = SST(1 R^2)$  for any regression, so can substitute in for SSR<sub>u</sub> and SSR<sub>ur</sub>

$$
F \equiv \frac{\left(R_{ur}^2 - R_r^2\right)/q}{\left(1 - R_{ur}^2\right)/(n - k - 1)}, \text{ where again}
$$

r is restricted and ur is unrestricted

#### **Overall Significance**

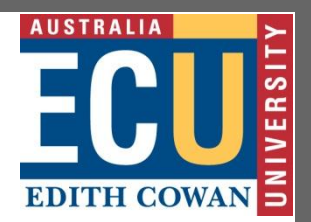

- A special case of exclusion restrictions is to test  $H_0: \beta_1 = \beta_2 = ... = \beta_k = 0$
- Since the R<sup>2</sup> from a model with only an intercept will be zero, the *F* statistic is simply

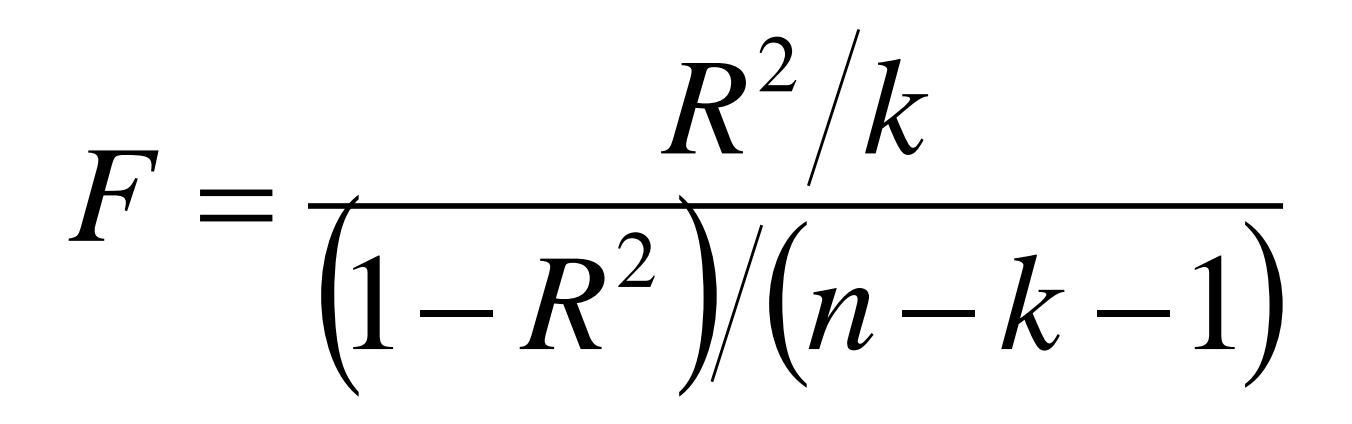

**General Linear Restrictions**

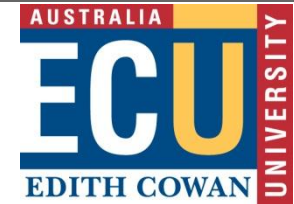

- The basic form of the *F* statistic will work for any set of linear restrictions
- First estimate the unrestricted model and then estimate the restricted model
- In each case, make note of the SSR
- Imposing the restrictions can be tricky will likely have to redefine variables again

#### **Example:**

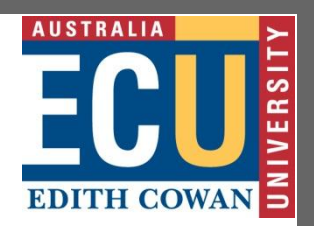

- Use same voting model as before
- Model is  $voteA = \beta_0 + \beta_1 log(expendA) +$  $\beta_2$ log(*expendB*) +  $\beta_3$ *prtystrA* + *u*
- now null is  $H_0: \beta_1 = 1, \beta_3 = 0$
- Substituting in the restrictions:  $vote A = \beta_0 + \beta_0$ log(*expendA*) +  $\beta_2$ log(*expendB*) + *u*, so
- Use *voteA*  $log(expendA) = \beta_0 +$ b2 log(*expendB*) + *u* as restricted model

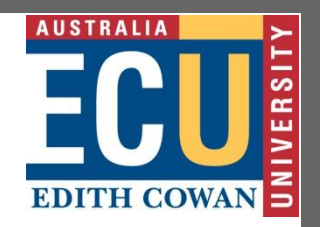

#### *F* **Statistic Summary**

- Just as with *t* statistics, p-values can be calculated by looking up the percentile in the appropriate *F* distribution
- Stata will do this by entering: display fprob(*q*,  $n - k - 1$ , *F*), where the appropriate values of *F, q,*and *n – k –* 1 are used
- If only one exclusion is being tested, then *F*  $=$   $\ell$ , and the *p*-values will be the same

**Edith Cowan University Faculty of Business and Law** 

**Econometrics V Lecture IV**

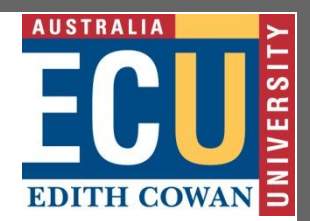

# Multiple Regression Analysis

 $y = \beta_0 + \beta_1 x_1 + \beta_2 x_2 + \dots + \beta_k x_k + u$ 

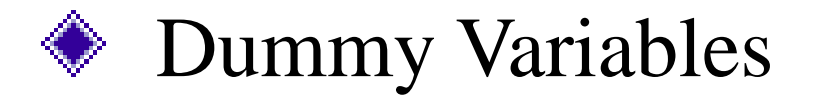

3 5

# **Edith Cowan University<br>| Faculty of Business and Law<br>| ECONOMetrics V Lecture IV**

#### **Dummy Variables**

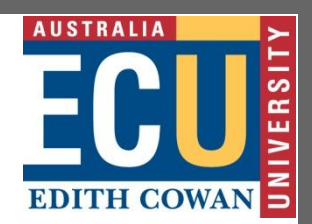

- A dummy variable is a variable that takes on the value 1 or 0
- Examples: male  $(= 1$  if are male, 0 otherwise), south  $(= 1$  if in the south, 0 otherwise), etc.
- Dummy variables are also called binary variables, for obvious reasons
### **Edith Cowan University Faculty of Business and Law <br>
<b>Econometrics V Lecture IV**

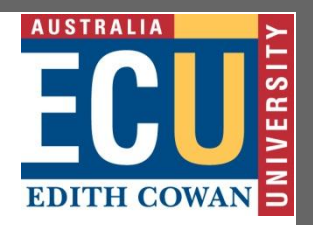

### **A Dummy Independent Variable**

Consider a simple model with one continuous variable (*x*) and one dummy (*d*)

• 
$$
y = \beta_0 + \delta_0 d + \beta_1 x + u
$$

- This can be interpreted as an intercept shift
- If  $d = 0$ , then  $y = \beta_0 + \beta_1 x + u$
- If  $d = 1$ , then  $y = (\beta_0 + \delta_0) + \beta_1 x + u$
- The case of  $d = 0$  is the base group

**AUSTRALIA Edith Cowan University<br>
Faculty of Business and Law<br>
<b>Econometrics V Lecture IV** œ Example of  $\delta_0 > 0$ **EDITH COWA**  $y = (\beta_0 + \delta_0) + \beta_1 x$ *y*  $d=1$ slope =  $\beta_1$  $\delta_0$  $d = 0$  $y = \beta_0 + \beta_1 x$  $\, \int \beta_0$ 

38

*x*

## **Edith Cowan University<br>Faculty of Business and Law<br><b>Econometrics V Lecture IV**

### **Dummies for Multiple Categories**

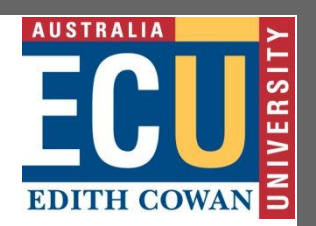

- We can use dummy variables to control for something with multiple categories
- Suppose everyone in your data is either a HS dropout, HS grad only, or college grad
- To compare HS and college grads to HS dropouts, include 2 dummy variables
- hsgrad = 1 if HS grad only, 0 otherwise; and  $colgrad = 1$  if college grad, 0 otherwise

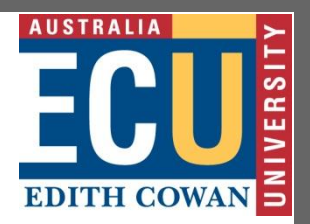

- **Multiple Categories (cont)** • Any categorical variable can be turned into a set of dummy variables
- Because the base group is represented by the intercept, if there are n categories there should be  $n - 1$  dummy variables
- If there are a lot of categories, it may make sense to group some together
- Example: top 10 ranking,  $11 25$ , etc.

### **Edith Cowan University Eaculty of Business and Law <br><b>Econometrics V Lecture IV Interactions Among Dummies**

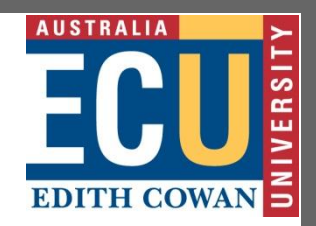

- Interacting dummy variables is like subdividing the group
- Example: have dummies for male, as well as hsgrad and colgrad
- Add male\*hsgrad and male\*colgrad, for a total of 5 dummy variables –> 6 categories
- Base group is female HS dropouts
- hsgrad is for female HS grads, colgrad is for female college grads
- The interactions reflect male HS grad 41 s and male college grads

#### **Edith Cowan University Faculty of Business and Law <br>
<b>Econometrics V Lecture IV More on Dummy Interactions**

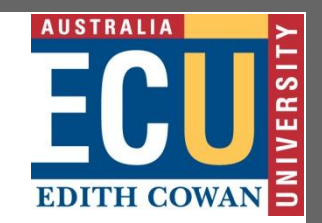

- Formally, the model is  $y = \beta_0 + \delta_1$ *male* +  $\delta_2$ hsgrad +  $\delta_3$ colgrad +  $\delta_4$ male\*hsgrad +  $\delta$ <sub>5</sub>*male\*colgrad* +  $\beta$ <sub>1</sub>*x* + *u*, then, for example:
- If male  $= 0$  and hsgrad  $= 0$  and colgrad  $= 0$
- $y = \beta_0 + \beta_1 x + u$
- If male  $= 0$  and hsgrad  $= 1$  and colgrad  $= 0$
- $y = \beta_0 + \delta_2 h$ sgrad +  $\beta_1 x + u$
- If male  $= 1$  and hsgrad  $= 0$  and colgrad  $= 1$
- $y = \beta_0 + \delta_1 m$ ale +  $\delta_3$ colgrad +  $\delta_5$ male\*colgrad  $+\beta_1X + U$

### **Edith Cowan University Faculty of Business and Law <br>
<b>Econometrics V Lecture IV**

### **Other Interactions with Dummies**

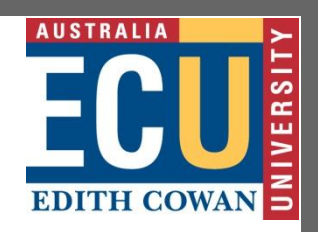

- Can also consider interacting a dummy variable, *d*, with a continuous variable, *x*
- $y = \beta_0 + \delta_1 d + \beta_1 x + \delta_2 d^* x + u$
- If  $d = 0$ , then  $y = \beta_0 + \beta_1 x + u$
- If  $d = 1$ , then  $y = (\beta_0 + \delta_1) + (\beta_1 + \delta_2) x + u$
- This is interpreted as a change in the slope

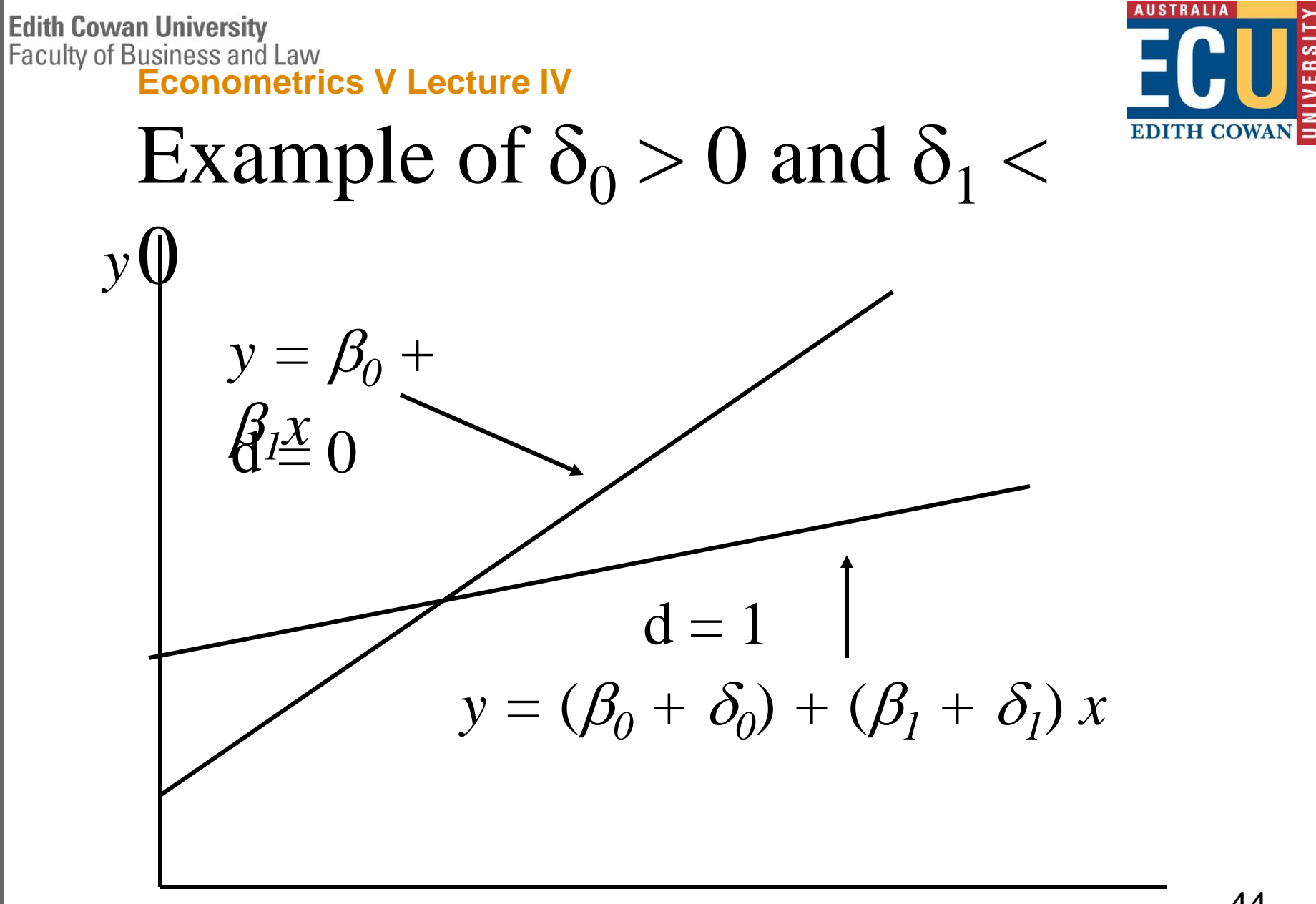

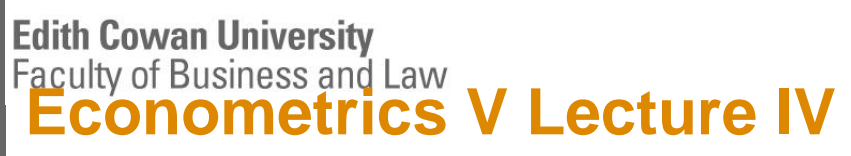

### **Testing for Differences Across Groups**

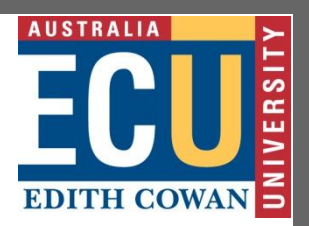

- Testing whether a regression function is different for one group versus another can be thought of as simply testing for the joint significance of the dummy and its interactions with all other *x* variables
- So, you can estimate the model with all the interactions and without and form an *F* statistic, but this could be unwieldy

### **Edith Cowan University<br>Faculty of Business and Law<br><b>ECONOMETTICS V Lecture IV The Chow Test**

*F*

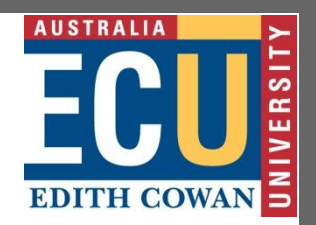

- Turns out you can compute the proper F statistic without running the unrestricted model with interactions with all *k* continuous variables
- If run the restricted model for group one and get  $SSR_1$ , then for group two and get  $SSR_2$
- Run the restricted model for all to get SSR, then Property and the restricted model for all to get SSR,<br>  $\frac{1}{2} \left[ n - 2(k+1) \frac{1}{2} \right]$  $\frac{-\left(SSR_1 + SSR_2\right)}{SSR_1 + SSR_2}$   $\frac{\left\lfloor n-2\right\rfloor}{k}$ • Run the restricted model for all to get SSR,<br>  $=\frac{\left[SSR-(SSR_1+SSR_2)\right]}{SSR-(SSR_1+SSR_2)}\cdot\frac{\left[n-2(k+1)\right]}{k+1}$  $\left[\frac{SR_1 + SSR_2}{S} \right]$   $\left[n - 2(k+1) \right]$ <br>+  $SSR_2$   $k+1$

 $SSR_1 + SSR_2$ 

$$
f_{\rm{max}}
$$

 $k+1$ 

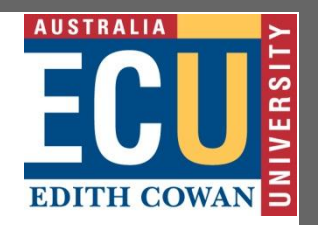

- **The Chow Test (continued)**
- The Chow test is really just a simple *F* test for exclusion restrictions, but we've realized that  $SSR_{\text{ur}} = SSR_1 + SSR_2$
- Note, we have *k* + 1 restrictions (each of the slope coefficients and the intercept)
- Note the unrestricted model would estimate 2 different intercepts and 2 different slope coefficients, so the df is  $n - 2k - 2$

## **Edith Cowan University<br>Faculty of Business and Law<br><b>Econometrics V Lecture IV**

### **Linear Probability Model**

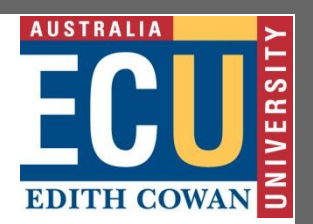

- $P(y = 1|x) = E(y|x)$ , when y is a binary variable, so we can write our model as
- $P(y = 1 | x) = \beta_0 + \beta_1 x_1 + ... + \beta_k x_k$
- So, the interpretation of  $\beta$  is the change in the probability of success when *x*j changes
- The predicted *y* is the predicted probability of success
- Potential problem that can be outside [0,1]

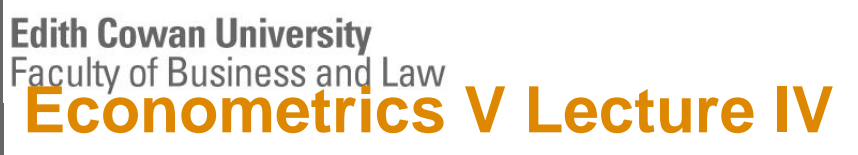

### **Linear Probability Model (cont)**

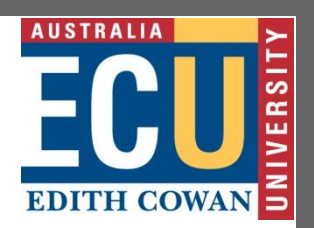

- Even without predictions outside of [0,1], we may estimate effects that imply a change in *x* changes the probability by more than +1 or – 1, so best to use changes near mean
- This model will violate assumption of homoskedasticity, so will affect inference
- Despite drawbacks, it's usually a good place to start when *y* is binary

## **Edith Cowan University<br>Faculty of Business and Law<br><b>Econometrics V Lecture IV**

### **Caveats on Program Evaluation**

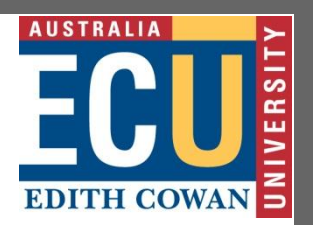

- A typical use of a dummy variable is when we are looking for a program effect
- For example, we may have individuals that received job training, or welfare, etc
- We need to remember that usually individuals choose whether to participate in a program, which may lead to a self-selection problem

# **Edith Cowan University<br>Faculty of Business and Law<br><b>Econometrics V Lecture IV**

**Self-selection Problems**

### **AUSTRALIA EDITH COWAN**

- If we can control for everything that is correlated with both participation and the outcome of interest then it's not a problem
- Often, though, there are unobservables that are correlated with participation
- In this case, the estimate of the program effect is biased, and we don't want to set policy based on it!

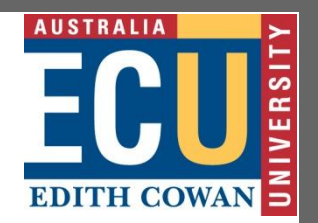

**Econometrics V Lecture IV**

## Multiple Regression Analysis

 $y = \beta_0 + \beta_1 x_1 + \beta_2 x_2 + \dots + \beta_k x_k + u$ 

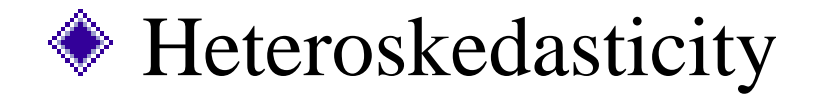

## **Edith Cowan University<br>Faculty of Business and Law<br><b>ECONOMETTICS V LECTUTE IV**

### **What is Heteroskedasticity**

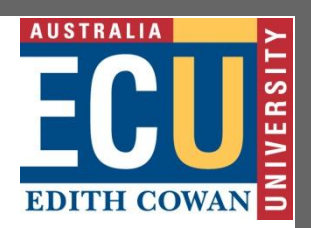

- Recall the assumption of homoskedasticity implied that conditional on the explanatory variables, the variance of the unobserved error, *u*, was constant
- If this is not true, that is if the variance of *u* is different for different values of the *x*'s, then the errors are heteroskedastic
- Example: estimating returns to education and ability is unobservable, and think the variance in ability differs by educational attainment

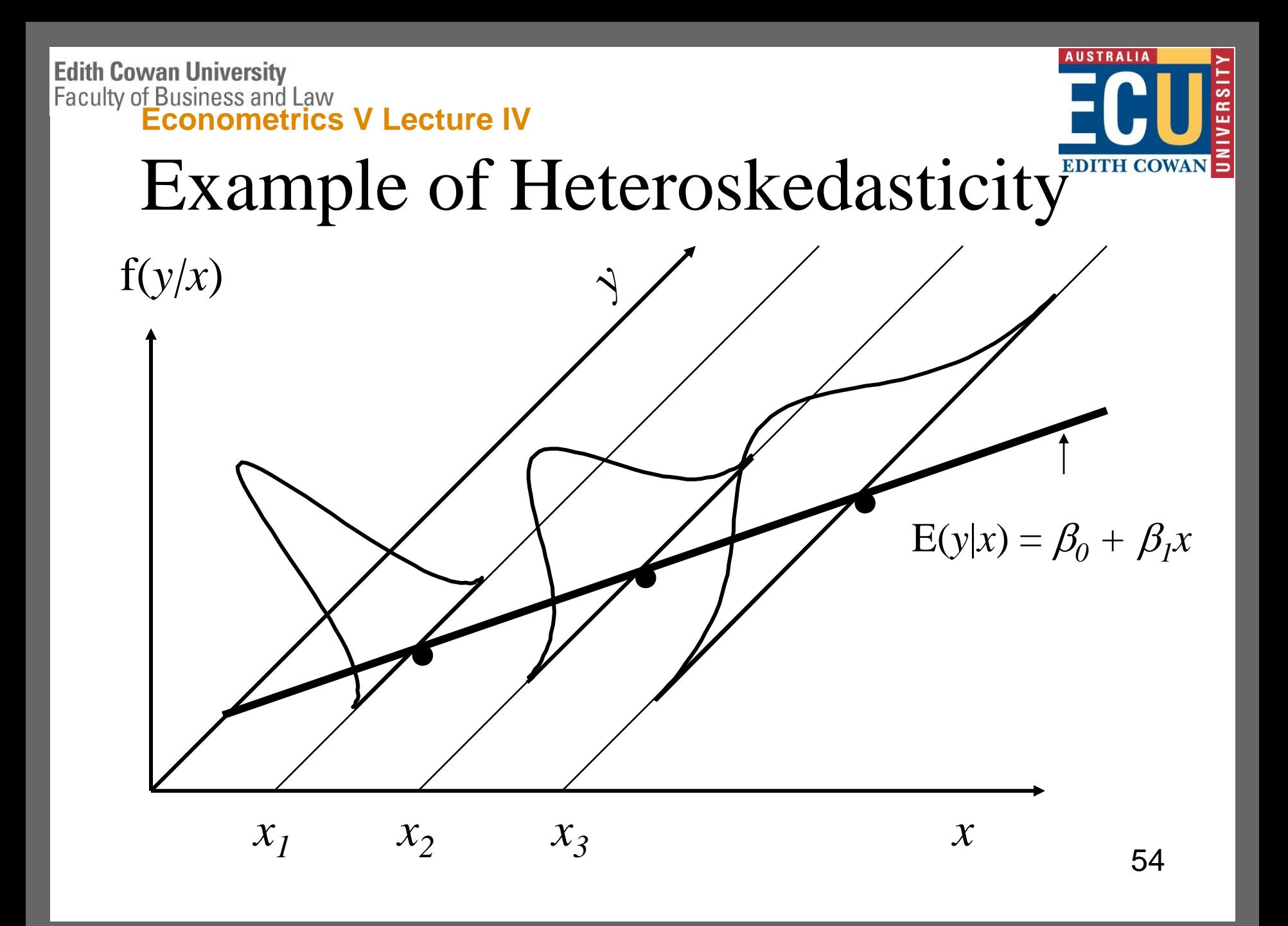

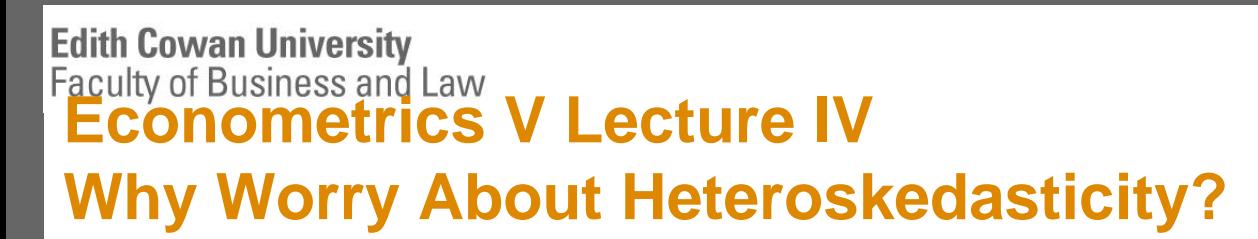

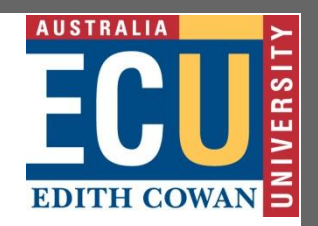

- OLS is still unbiased and consistent, even if we do not assume homoskedasticity
- The standard errors of the estimates are biased if we have heteroskedasticity
- If the standard errors are biased, we can not use the usual *t* statistics or *F* statistics or *LM* statistics for drawing inferences 55

### **Edith Cowan University<br>
Faculty of Business and Law<br>
<b>ECONOMETTICS V Lecture IV Variance with Heteroskedasticity**

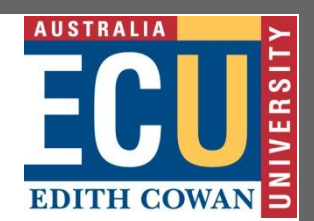

For the simple case, 
$$
\hat{\beta}_1 = \beta_1 + \frac{\sum (x_i - \overline{x})u_i}{\sum (x_i - \overline{x})^2}
$$
, so

$$
Var\left(\hat{\beta}_1\right) = \frac{\sum \left(x_i - \overline{x}\right)^2 \sigma_i^2}{SST_x^2} \quad (1),
$$

 $(x_i - \overline{x})$ where  $SST_x = \sum (x_i - \overline{x})^2$  $\frac{1}{2}$  *SST<sub>x</sub>*<sup>2</sup> <sup>(1</sup>)<br>*SST<sub>x</sub>* =  $\sum (x_i - \overline{x})^2$ 

 $2^2 \neq \sigma^2$  $\sigma_i^2 \neq \sigma^2$ is  $\neq$ 

A valid estimator for this when 
$$
\sigma_i^2 \neq \sigma^2
$$
 is  
\n
$$
\frac{\sum (x_i - \overline{x})^2 \hat{u}_i^2}{SST_x^2}
$$
, where  $\hat{u}_i$  are are the OLS residuals

#### **Econometrics V Lecture IV**

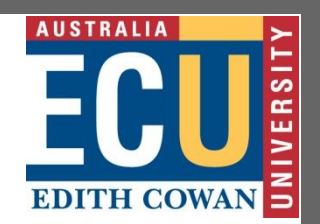

- Since the standard error of  $\beta_1$  is based
- Directly on estimating the variance  $\beta_1$
- We need to be able to estimate the previous eqn on the middle of the previous slide.
- When heteroscedasticity is present. White (1980) showed this can be done. Let  $\hat{U}_i$  denote the OLS residuals from the initial regression of y on x

**Edith Cowan University** Faculty of Business and Law

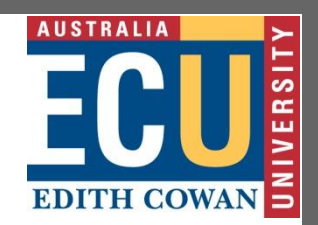

#### **Econometrics V Lecture IV**

• Then a valid estimator of Var  $\beta_1$  for heteroscedasticity of any form is:

$$
\frac{\sum_{i=1}^{n} (x_i - \overline{x})^2 \hat{u}_i^2}{SST_x^2}
$$

• Why? It can be shown that when the equation above is multiplied by n the sample size, its converges in probability to:

**Edith Cowan University Faculty of Business and Law** 

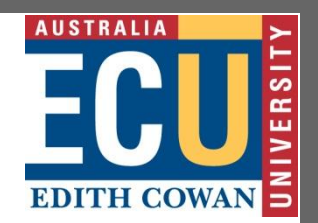

Econometrics V Lecture IV  
\n
$$
E \frac{\left[ \left( x_i - u_x \right)^2 u_i^i \right]}{\left( \sigma_x^2 \right)^2} \text{ which is}
$$

EDITH CONTRACT EXPLARATION EDITERED EXPLAINING  $E$   $\frac{\left[ \left( x_i - u_x \right)^2 u_i^i \right]}{\left( \sigma^2 \right)^2}$  which is the probability  $\lim$  it of n times (1)

### This is what is necessary for justifying the use of standard errors to construct confidence intervals and t statistics

### **Edith Cowan University Eaculty of Business and Law <br><b>Econometrics V Lecture IV Variance with Heteroskedasticity**

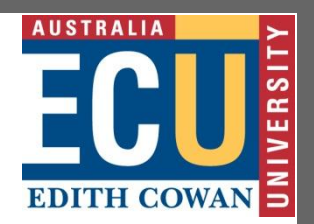

 $(\beta_j)$ For the general multiple regression model, a valid  $\hat{\mathcal{G}}$ estimator of  $Var(\hat{\beta}_i)$  with heteroskedasticity is  $Var(\hat{\beta}_j)$  $\frac{\partial}{\partial r_{ij}^2}$   $\hat{u}$  $\beta$ 

estimator of 
$$
Var(\hat{\beta}_j)
$$
 with heteroskedasticity is  
\n $Var(\hat{\beta}_j) = \frac{\sum \hat{r}_{ij}^2 \hat{u}_i^2}{SST_j^2}$ , where  $\hat{r}_{ij}$  is the *i*<sup>th</sup> residual from

regressing  $x_j$  on all other independent variables, and  $SST<sub>j</sub>$  is the sum of squared residuals from this regression

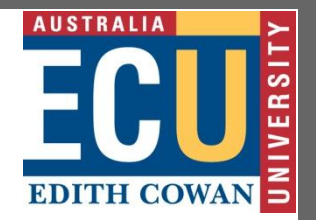

- **Robust Standard Errors**
- Now that we have a consistent estimate of the variance, the square root can be used as a standard error for inference
- Typically call these robust standard errors
- Sometimes the estimated variance is corrected for degrees of freedom by multiplying by  $n/(n - k - 1)$
- As  $n \rightarrow \infty$  it's all the same, though

### **Edith Cowan University Eaculty of Business and Law <br><b>Econometrics V Lecture IV**

### **Robust Standard Errors (cont)**

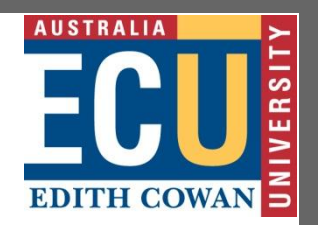

Important to remember that these robust standard errors only have asymptotic justification – with small sample sizes *t* statistics formed with robust standard errors will not have a distribution close to the *t*, and inferences will not be correct

### **Edith Cowan University Faculty of Business and Law <br><b>Econometrics V Lecture IV**

### **A Robust** *LM* **Statistic**

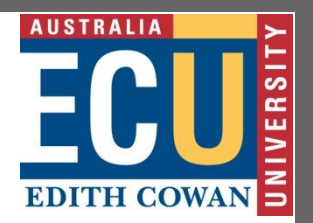

- Run OLS on the restricted model and save the residuals *ŭ*
- Regress each of the excluded variables on all of the included variables (q different regressions) and save each set of residuals  $\check{r}_1$ ,  $\check{r}_2$ , ...,  $\check{r}_q$
- Regress a variable defined to be = 1 on  $\check{r}_1 \check{u}_1$ ,  $\check{r}_2 \check{u}_2$ , ...,  $\check{r}_q \check{u}$ , with <u>no</u> intercept
- The LM statistic is  $n SSR_1$ , where  $SSR_1$  is the sum of squared residuals from this final regression

### **Edith Cowan University Faculty of Business and Law <br><b>Econometrics V Lecture IV**

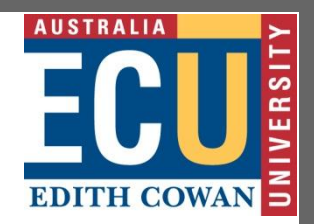

### **Testing for Heteroskedasticity**

- Essentially want to test  $H_0$ :  $Var(u|x_1, x_2, \ldots,$  $x_k$ ) =  $\sigma^2$ , which is equivalent to H<sub>0</sub>: E(*u*<sup>2</sup>/ $x_1$ ,  $(X_2, ..., X_k) = E(u^2) = \sigma^2$
- If assume the relationship between  $u^2$  and  $x_j$ will be linear, can test as a linear restriction
- So, for  $u^2 = \delta_0 + \delta_1 x_1 + \delta_1 x_2 + \delta_2 x_3 + \cdots$ means testing  $H_0: \delta_1 = \delta_2 = ... = \delta_k = 0$

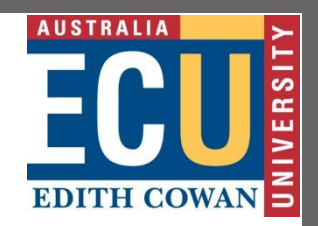

- Don't observe the error, but can estimate it with the residuals from the OLS regression
- After regressing the residuals squared on all of the *x*'s, can use the *R*<sup>2</sup> to form an *F* or *LM* test
- The *F* statistic is just the reported *F* statistic for overall significance of the regression, *F* =  $[R^2/k]/[(1 - R^2)/(n - k - 1)]$ , which is distributed  $F_{k, n-k-1}$
- The *LM* statistic is *LM* = *nR*<sup>2</sup> , which is distributed  $\chi^2$ *k* 65

### **Edith Cowan University<br>| Faculty of Business and Law<br>| ECONOMetrics V Lecture IV The White Test**

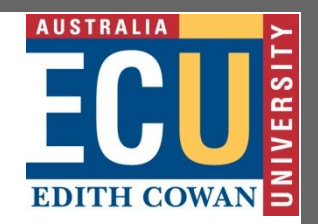

- The Breusch-Pagan test will detect any linear forms of heteroskedasticity
- The White test allows for nonlinearities by using squares and crossproducts of all the *x*'s
- Still just using an F or LM to test whether all the  $x_j$ ,  $x_j^2$ , and  $x_jx_h$  are jointly significant
- This can get to be unwieldy pretty

### **Alternate form of the White test**

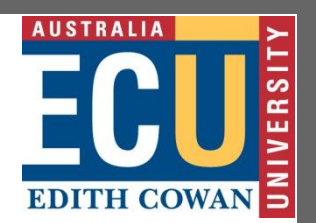

- Consider that the fitted values from OLS, *ŷ*, are a function of all the *x*'s
- Thus, *ŷ* <sup>2</sup> will be a function of the squares and crossproducts and  $\hat{y}$  and  $\hat{y}^2$  can proxy for all of the  $x_j$ ,  $x_j^2$ , and  $x_jx_h$ , so
- Regress the residuals squared on *ŷ* and *ŷ* 2 and use the R<sup>2</sup> to form an F or LM statistic
- Note only testing for 2 restrictions now

#### **Edith Cowan University Eaculty of Business and Law <br><b>Econometrics V Lecture IV Weighted Least Squares**

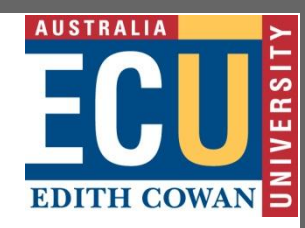

- While it's always possible to estimate robust standard errors for OLS estimates, if we know something about the specific form of the heteroskedasticity, we can obtain more efficient estimates than OLS
- The basic idea is going to be to transform the model into one that has homoskedastic errors – called weighted least squares

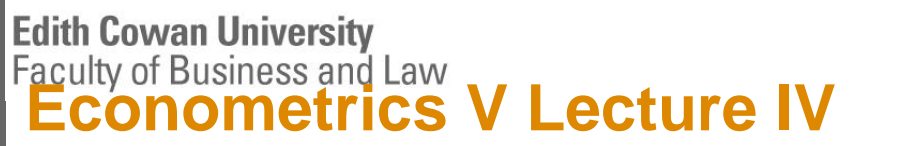

**Case of form being known up to a multiplicative constant** 

**AUSTRALIA** 

- Suppose the heteroskedasticity can be modeled as  $Var(u|\mathbf{x}) = \sigma^2 h(\mathbf{x})$ , where the trick is to figure out what  $h(x) \equiv h_i$  looks like
- $E(u_i/\sqrt{h_i}|\mathbf{x}) = 0$ , because  $h_i$  is only a function of *x*, and  $Var(u_i/\sqrt{h_i|x}) = \sigma^2$ , because we know  $Var(u|\mathbf{x}) = \sigma^2 h$
- So, if we divided our whole equation by  $\sqrt{h_i}$  we would have a model where the error is homoskedastic 69

## **Edith Cowan University<br>Faculty of Business and Law<br><b>Econometrics V Lecture IV**

### **Generalized Least Squares**

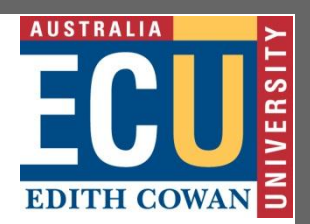

- Estimating the transformed equation by OLS is an example of generalized least squares (GLS)
- GLS will be BLUE in this case
- GLS is a weighted least squares (WLS) procedure where each squared residual is weighted by the inverse of  $Var(u_i|\mathbf{x}_i)$

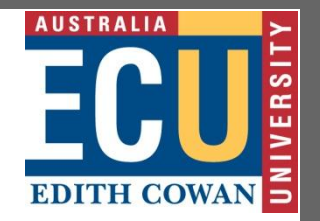

- **Weighted Least Squares** While it is intuitive to see why performing OLS on a transformed equation is appropriate, it can be tedious to do the transformation
- Weighted least squares is a way of getting the same thing, without the transformation
- Idea is to minimize the weighted sum of squares (weighted by  $1/h$ <sub>i</sub>)

**Edith Cowan University<br>Faculty of Business and Law<br><b>ECONOMETTICS V Lecture IV** 

### **More on WLS**

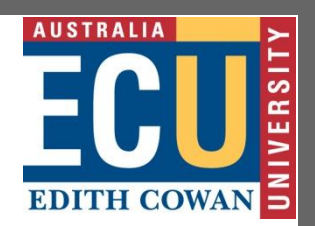

- WLS is great if we know what Var(*u<sup>i</sup> |xi* ) looks like
- In most cases, won't know form of heteroskedasticity
- Example where do is if data is aggregated, but model is individual level
- Want to weight each aggregate observation by the inverse of the number of individuals
## **Edith Cowan University<br>Faculty of Business and Law<br><b>ECONOMETTICS V Lecture IV Feasible GLS**

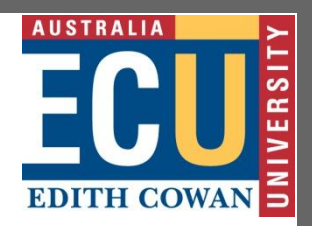

- More typical is the case where you don't know the form of the heteroskedasticity
- In this case, you need to estimate  $h(\mathbf{x}_i)$
- Typically, we start with the assumption of a fairly flexible model, such as
- $Var(u|\mathbf{x}) = \sigma^2 exp(\delta_0 + \delta_1 x_1 + ... + \delta_k x_k)$
- Since we don't know the  $\delta$ , must estimate

#### **Edith Cowan University Faculty of Business and Law <br>
<b>Econometrics V Lecture IV Feasible GLS (continued)**

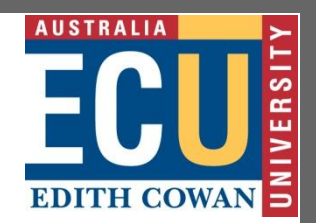

- Our assumption implies that  $u^2 = \sigma^2 \exp(\delta_0 +$  $\delta_1 X_1 + \ldots + \delta_k X_k$ )*v*
- Where  $E(v|\mathbf{x}) = 1$ , then if  $E(v) = 1$
- $\ln(u^2) = \alpha_0 + \delta_1 x_1 + ... + \delta_k x_k + e$
- Where E(*e*) = 1 and *e* is independent of *x*
- Now, we know that *û* is an estimate of *u*, so we can estimate this by OLS

## **Edith Cowan University<br>Faculty of Business and Law<br><b>Econometrics V Lecture IV Feasible GLS (continued)**

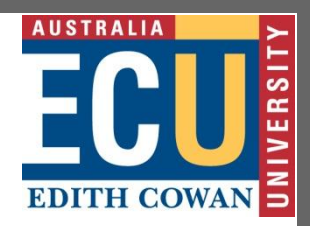

- Now, an estimate of *h* is obtained as *ĥ* = exp(*ĝ*), and the inverse of this is our weight
- So, what did we do?
- Run the original OLS model, save the residuals, *û*, square them and take the log
- Regress  $ln(*û*<sup>2</sup>)$  on all of the independent variables and get the fitted values, *ĝ*
- Do WLS using 1/exp(*ĝ*) as the weight

## **Edith Cowan University<br>Faculty of Business and Law<br><b>ECONOMETTICS V Lecture IV WLS Wrapup**

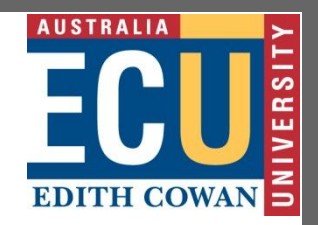

- When doing F tests with WLS, form the weights from the unrestricted model and use those weights to do WLS on the restricted model as well as the unrestricted model
- Remember we are using WLS just for efficiency – OLS is still unbiased & consistent
- Estimates will still be different due to sampling error, but if they are very different then it's likely that some other Gauss-Markov assumption is false 76

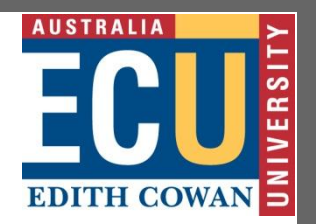

#### **Econometrics V Lecture IV**

## Multiple Regression Analysis

 $y = \beta_0 + \beta_1 x_1 + \beta_2 x_2 + \dots + \beta_k x_k + u$ 

*►* Specification and Data Problems

## **Edith Cowan University<br>Faculty of Business and Law<br><b>ECONOMETTICS V Lecture IV Functional Form**

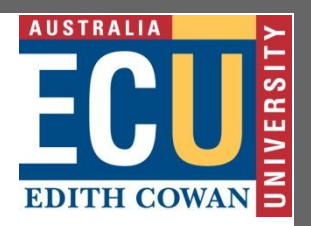

- We've seen that a linear regression can really fit nonlinear relationships
- Can use logs on RHS, LHS or both
- Can use quadratic forms of *x*'s
- Can use interactions of *x*'s
- How do we know if we've gotten the right functional form for our model?

## **Functional Form (continued)**

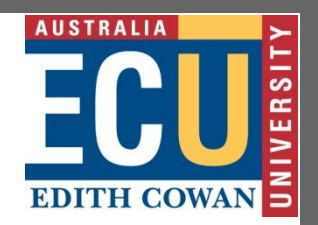

- First, use economic theory to guide you
- Think about the interpretation
- Does it make more sense for *x* to affect *y* in percentage (use logs) or absolute terms?
- Does it make more sense for the derivative of  $x_1$  to vary with  $x_1$  (quadratic) or with  $x_2$ (interactions) or to be fixed?

## **Functional Form (continued)**

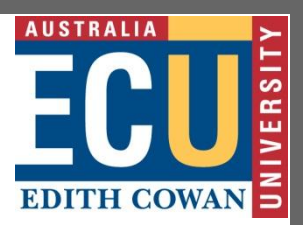

- We already know how to test joint exclusion restrictions to see if higher order terms or interactions belong in the model
	- It can be tedious to add and test extra terms, plus may find a square term matters when really using logs would be even better
	- A test of functional form is Ramsey's regression specification error test (RESET)

## **Edith Cowan University<br>| Faculty of Business and Law<br>| ECONOMetrics V Lecture IV Ramsey's RESET**

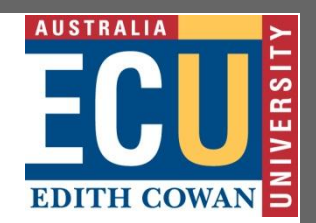

- RESET relies on a trick similar to the special form of the White test
- Instead of adding functions of the *x*'s directly, we add and test functions of *ŷ*
- So, estimate  $y = \beta_0 + \beta_1 x_1 + ... + \beta_k x_k +$  $\delta_1 \hat{y}^2 + \delta_1 \hat{y}^3$  +error and test
- $H_0: \delta_1 = 0, \delta_2 = 0$  using  $F \sim F_{2,n-k-3}$  or *LM*~χ<sup>2</sup> 2

# **Edith Cowan University<br>| Faculty of Business and Law<br>| ECONOMetrics V Lecture IV**

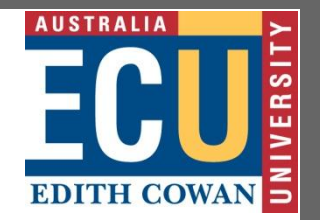

- **No nested Alternative Tests**
- If the models have the same dependent variables, but nonnested *x*'s could still just make a giant model with the *x*'s from both and test joint exclusion restrictions that lead to one model or the other
- An alternative, the Davidson-MacKinnon test, uses *ŷ* from one model as regressor in the second model and tests for significance

## **Nonnested Alternatives (cont)**

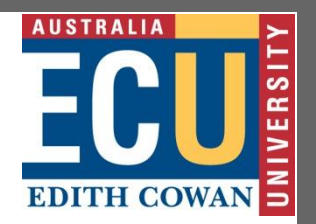

- More difficult if one model uses *y* and the other uses ln(*y*)
- Can follow same basic logic and transform predicted ln(*y*) to get *ŷ* for the second step
- In any case, Davidson-MacKinnon test may reject neither or both models rather than clearly preferring one specification

# **Edith Cowan University<br>| Faculty of Business and Law<br>| ECONOMetrics V Lecture IV**

## **Proxy Variables**

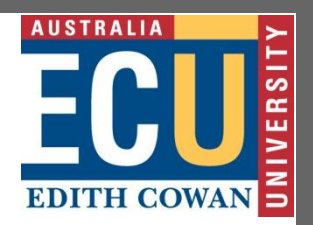

- What if model is misspecified because no data is available on an important *x* variable?
- It may be possible to avoid omitted variable bias by using a proxy variable
- A proxy variable must be related to the unobservable variable – for example:  $x_3^* = \delta_0$  $+ \delta_3 x_3 + v_3$ , where  $*$  implies unobserved
- Now suppose we just substitute  $x_3$  for  $x_3$ <sup>\*</sup>

## **Proxy Variables (continued)**

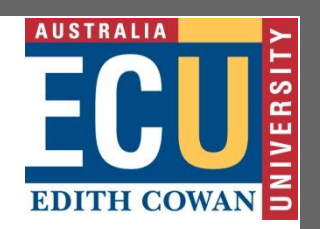

• What do we need for for this solution to give us consistent estimates of  $\beta_1$  and  $\beta_2$ ?

• 
$$
E(x_3^* | x_1, x_2, x_3) = E(x_3^* | x_3) = \delta_0 + \delta_3 x_3
$$

- That is, u is uncorrelated with  $x_1$ ,  $x_2$  and  $x_3$ <sup>\*</sup> and  $v_3$  is uncorrelated with  $x_1$ ,  $x_2$  and  $x_3$
- So really running  $y = (\beta_0 + \beta_3 \delta_0) + \beta_1 x_1 +$  $\beta_2 x_2 + \beta_3 \delta_3 x_3 + (u + \beta_3 v_3)$  and have just redefined intercept, error term  $x_3$  coefficient

## **AUSTRALIA EDITH COWAN**

## **Proxy Variables (continued)**

- Without out assumptions, can end up with biased estimates
- Say  $x_3^* = \delta_0 + \delta_1 x_1 + \delta_2 x_2 + \delta_3 x_3 + v_3$
- Then really running  $y = (\beta_0 + \beta_3 \delta_0) + (\beta_1 + \beta_2 \delta_1)$  $\beta_3 \delta_1$ )  $x_1 + (\beta_2 + \beta_3 \delta_2) x_2 + \beta_3 \delta_3 x_3 + (u + \beta_3 v_3)$
- Bias will depend on signs of  $\beta_3$  and  $\delta_i$
- This bias may still be smaller than omitted variable bias, though

## **Lagged Dependent Variables**

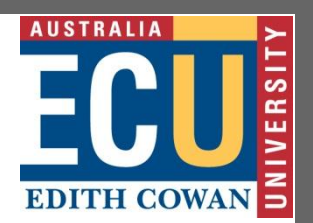

- What if there are unobserved variables, and you can't find reasonable proxy variables?
- May be possible to include a lagged dependent variable to account for omitted variables that contribute to both past and current levels of *y*
- Obviously, you must think past and current *y* are related for this to make sense

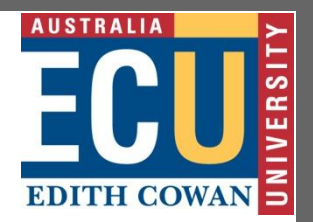

- **Measurement Error**
- Sometimes we have the variable we want, but we think it is measured with error
- Examples: A survey asks how many hours did you work over the last year, or how many weeks you used child care when your child was young
- Measurement error in *y* different from measurement error in *x*

#### 89

# **Edith Cowan University<br>| Faculty of Business and Law<br>| ECONOMetrics V Lecture IV**

- **Measurement Error in a Dependent Variable**
- Define measurement error as  $e_0 = y y^*$
- Thus, really estimating  $y = \beta_0 + \beta_1 x_1 + ... +$  $\beta_k x_k + u + e_0$
- When will OLS produce unbiased results?
- If  $e_0$  and  $x_j$ , *u* are uncorrelated is unbiased
- If  $E(e_0) \neq 0$  then  $\beta_0$  will be biased, though
- While unbiased, larger variances than with no measurement error

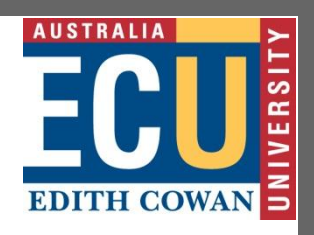

#### 90

# **Edith Cowan University<br>Faculty of Business and Law<br><b>Econometrics V Lecture IV**

**Measurement Error in an Explanatory Variable**

- Define measurement error as  $e_1 = x_1 x_1^*$
- Assume  $E(e_1) = 0$ ,  $E(y | x_1^*, x_1) = E(y | x_1^*)$
- Really estimating  $y = \beta_0 + \beta_1 x_1 + (u \beta_1 e_1)$
- The effect of measurement error on OLS estimates depends on our assumption about the correlation between  $e_1$  and  $x_1$
- Suppose  $Cov(x_1, e_1) = 0$
- OLS remains unbiased, variances larger

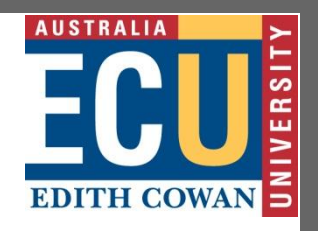

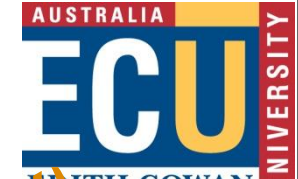

**Measurement Error in an Explanatory Variable (cont)** TH COWAN 5

- Suppose  $Cov(x_1^*, e_1) = 0$ , known as the classical errors-in-variables assumption, then
- Cov( $x_1$ ,  $e_1$ ) = E( $x_1e_1$ ) = E( $x_1^*e_1$ ) + E( $e_1^2$ ) = 0 +  $\sigma_e^2$
- $x_1$  is correlated with the error so estimate is biased

$$
\text{plim}\left(\hat{\beta}_1\right) = \beta_1 + \frac{\text{Cov}\left(x_1, u - \beta_1 e_1\right)}{\text{Var}\left(x_1\right)} = \beta_1 - \frac{\beta_1 \sigma_e^2}{\sigma_{x^*}^2 + \sigma_e^2}
$$
\n
$$
= \beta_1 \left(1 - \frac{\sigma_e^2}{\sigma_{x^*}^2 + \sigma_e^2}\right) = \beta_1 \left(\frac{\sigma_{x^*}^2}{\sigma_{x^*}^2 + \sigma_e^2}\right)
$$
\n91

# **Edith Cowan University<br>Faculty of Business and Law<br><b>ECONOMETTICS V Lecture IV**

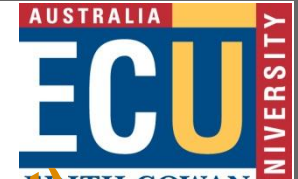

**Measurement Error in an Explanatory Variable (cont)**<sup>ITH COWAN</sup>

- Notice that the multiplicative error is just  $Var(x_1^*)/Var(x_1)$
- Since  $Var(x_1^*)/Var(x_1) < 1$ , the estimate is biased toward zero – called attenuation bias
- It's more complicated with a multiple regression, but can still expect attenuation bias with classical errors in variables

## **AUSTRALIA** EDITH COWAN

- **Missing Data – Is it a Problem?** If any observation is missing data on one of the variables in the model, it can't be used
- If data is missing at random, using a sample restricted to observations with no missing values will be fine
- A problem can arise if the data is missing systematically – say high income individuals refuse to provide income data

# **Edith Cowan University<br>| Faculty of Business and Law<br>| ECONOMetrics V Lecture IV**

## **AUSTRALIA** EDITH COWAN

- **Nonrandom Samples** • If the sample is chosen on the basis of an *x* variable, then estimates are unbiased
- If the sample is chosen on the basis of the *y* variable, then we have sample selection bias
- Sample selection can be more subtle
- Say looking at wages for workers since people choose to work this isn't the same as wage offers

### **Outliers**

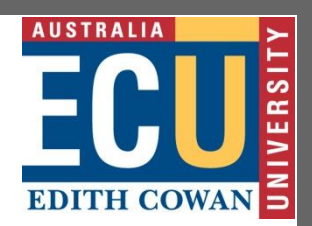

- Sometimes an individual observation can be very different from the others, and can have a large effect on the outcome
- Sometimes this outlier will simply be do to errors in data entry – one reason why looking at summary statistics is important
- Sometimes the observation will just truly be very different from the others

## **Outliers (continued)**

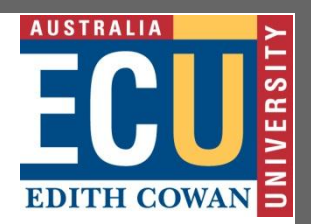

- Not unreasonable to fix observations where it's clear there was just an extra zero entered or left off, etc.
- Not unreasonable to drop observations that appear to be extreme outliers, although readers may prefer to see estimates with and without the outliers
- Can use GRETL to investigate outliers